## libvpoll: create synthetic events for poll, select and friends

Renzo Davoli Luca Bassi

FOSDEM 2024

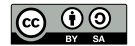

### Introduction

Many programs use poll/select system calls to wait for events that are triggered by file descriptor  $1/O$  events.

To write a library able to behave like a network stack or a device, it's possible to implement functions like my\_socket, my\_accept, my\_open and my\_ioctl, as drop-in replacement of the system call counterparts.

It's possible to use dynamic library magic to rename/divert the system call requests to use their virtual implementation...

### Introduction

Many programs use poll/select system calls to wait for events that are triggered by file descriptor  $1/O$  events.

To write a library able to behave like a network stack or a device, it's possible to implement functions like my\_socket, my\_accept, my\_open and my\_ioctl, as drop-in replacement of the system call counterparts.

It's possible to use dynamic library magic to rename/divert the system call requests to use their virtual implementation...

...but this approach does not allow using select, poll and similar system calls to wait for events on a mix of real file descriptors and library ones.

# libvpoll

- libvpoll permits to define file descriptors whose I/O events can be generated at user level.
- This permits to generate synthetic events for poll, select, ppoll, pselect, epoll, etc.
- This approach allows mixing real file descriptors with others provided by libraries as parameters of poll/select system calls.

# libvpoll API

The interface of libvpoll consists of three functions:

int vpoll\_create(uint32\_t init\_events, int flags); Creates a vpollfd.

int vpoll\_ctl(int fd, int op, uint32\_t events); Changes the set of pending events reported by a vpollfd.

int vpoll close(int fd);

Closes the vpollfd file descriptor.

libvpoll needs kernel support for a complete implementation of its features.

The libvpoll library can use two different supports:

- $\blacktriangleright$  Kernel patch extending the eventfd system call
- ▶ Kernel module implementing a virtual device (/dev/vpo11)
- A feature-limited emulation is provided as a fallback.

eventfd is used in some research papers to notify network events.

It was chosen because of the affinity of the feature.

A Linux kernel patch to add a new tag for eventfd(2): EFD\_VPOLL.

Otherwise it would have been possible to add two specific new system calls: vpollfd\_create and vpollfd\_ctl.

## Extending the eventfd system call

To create a file descriptor for I/O event generation:

int fd = eventfd(EPOLLOUT, EFD\_VPOLL | EFD\_CLOEXEC);

read(2) returns the current state of the pending events. write(2) is an or-composition of a control command:

- ▶ EFD\_VPOLL\_ADDEVENTS
- ▶ EFD\_VPOLL\_MODEVENTS
- ▶ EFD\_VPOLL\_DELEVENTS

For example:

uint64\_t req = EFD\_VPOLL\_ADDEVENTS | EPOLLIN | EPOLLPRI; write(fd, &req, sizeof(req));

## Implementing a virtual device

Implemented as a virtual device creating a kernel module that when loaded creates the device /dev/vpoll.

This adds support in unpatched kernels.

To create a file descriptor:

int  $fd = open("/dev/vpoll", 0_RDWR | 0_CLOEXEC);$ 

To generate events with ioctl:

ioctl(fd, VPOLL\_IO\_ADDEVENTS, EPOLLIN | EPOLLPRI)

 $Picoxnet<sup>1</sup>$  is a user-level network stack implemented as a library for the [Internet of Threads.](https://wiki.virtualsquare.org/#/tutorials/ioth)

When a picoxnet socket is created, the returned file descriptor is a vpollfd. So the user of the library can directly the kernel system call for event  $1/O$  (e.g. select, poll, etc.) as if it were a normal file descriptor.

<sup>1</sup> <https://github.com/virtualsquare/picoxnet>

### Conclusions

libvpoll provides an easy-to-use API to create file descriptor whose I/O event can be generated at user level.

libvpoll and the virtual device module is available in the Debian stable repo.

The kernel patch was proposed upstream in 2019 $^2$ , we want to improve and propose a newer version in the near future.

Source code: <https://github.com/rd235/libvpoll-eventfd>

 $^2$ <https://lore.kernel.org/all/20190526142521.GA21842@cs.unibo.it/>

Thank you for your attention Questions?

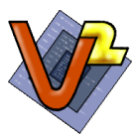

VirtualSquare: <https://wiki.virtualsquare.org>